# **Proof of Concept "billboard detection"**

 $\sigma$ <sup>pd</sup>

**For taxing purposes**

'Smbfw

#### **Who are we?**

- Mobile mapping with GIS accuracy
- (Semi-) governmental market
- Providing data as a service
- Creating data driven business model for cities to support theirs

#### **PoC opportunity**

Public advertisement tax is being used in e.g. US/FR/NL to regulate the number and size of expressions and by doing so, controlling the visual appearance of city centers.

In many cases this is a costly, time consuming manual process. By automating this process and being able to increase update cycles, a more "level playing field" can be created.

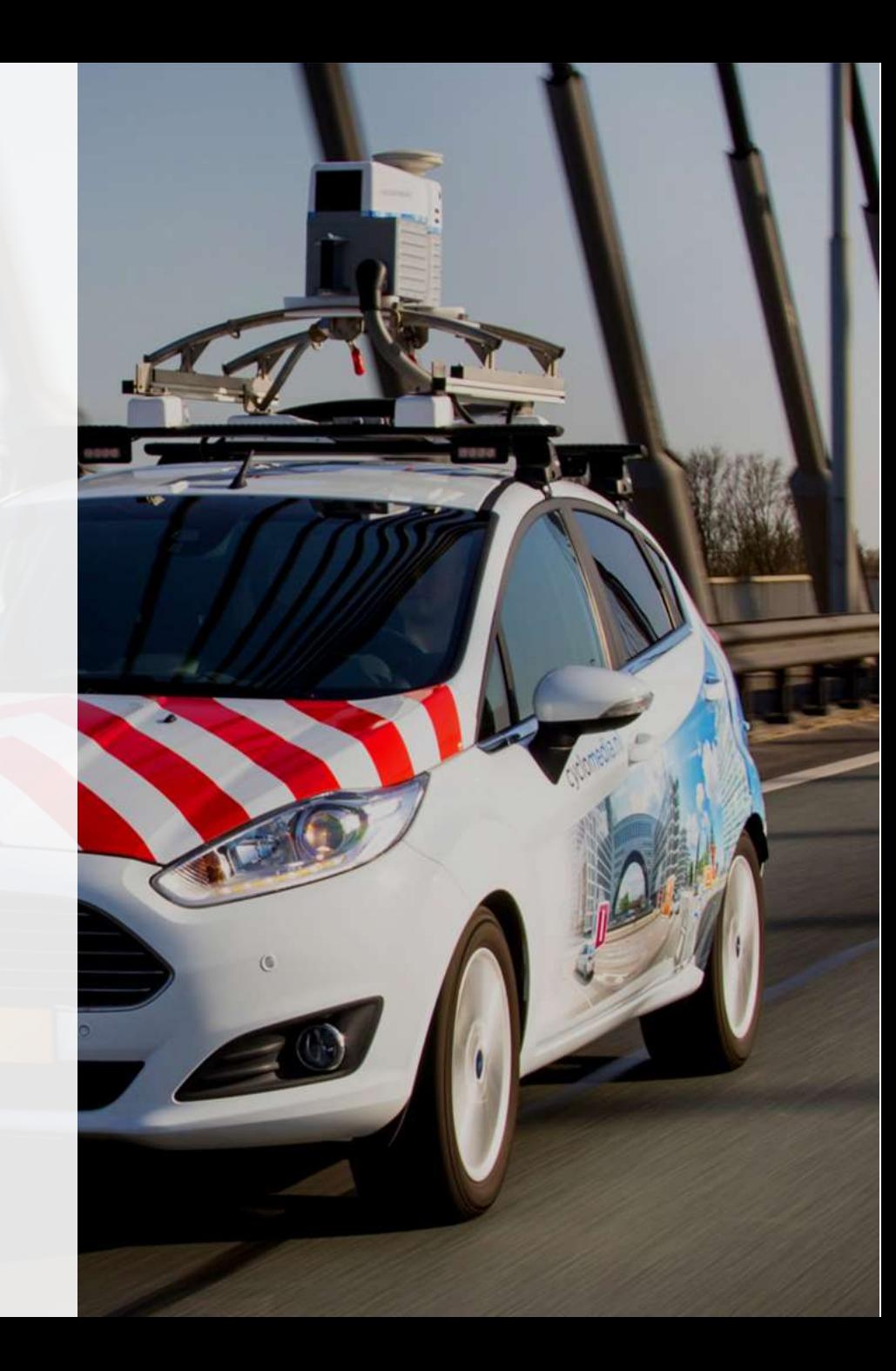

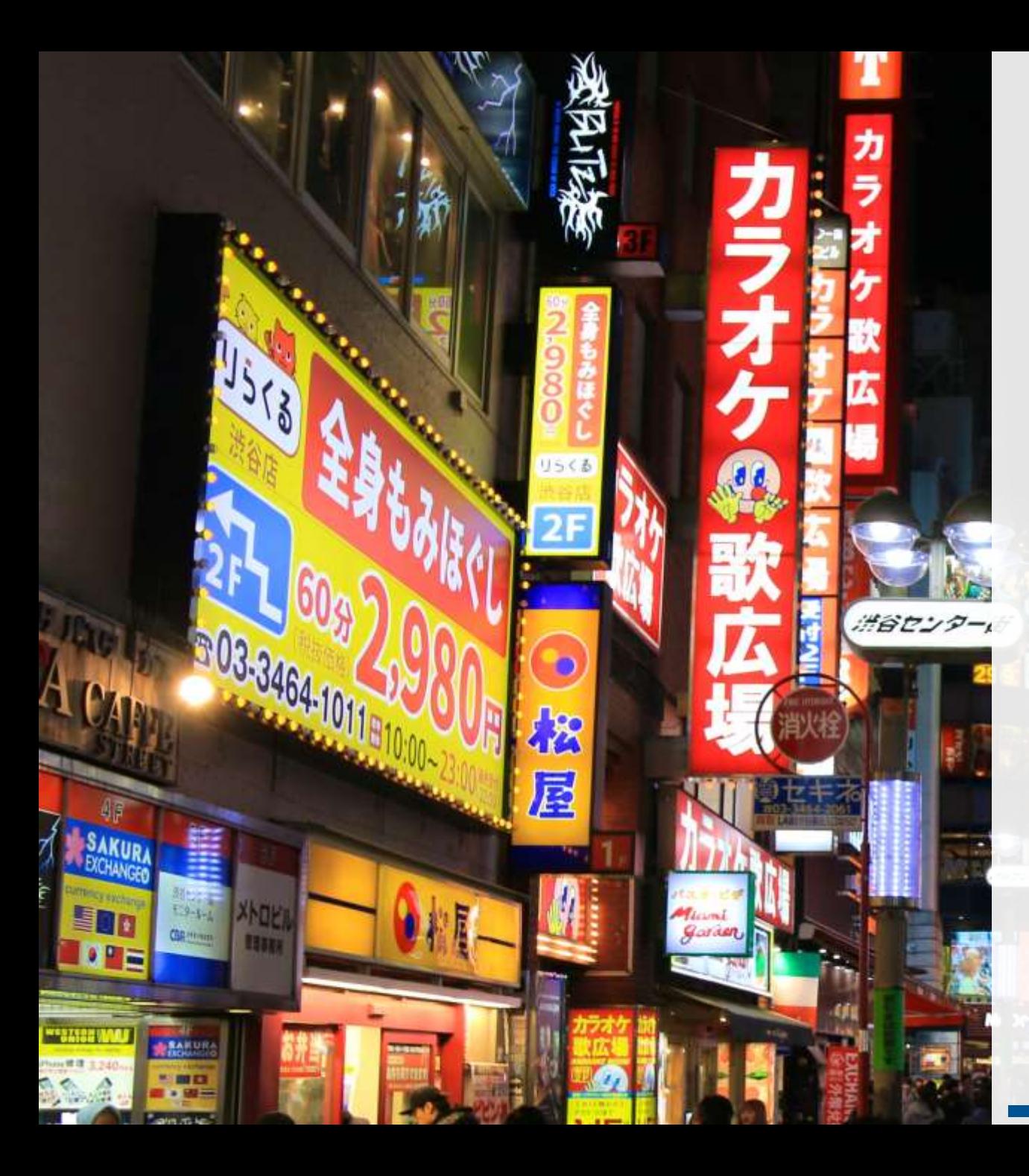

## **Approach**

Proving the possibility of automated…

- *1. Detection Using different types of algorithms*
- *2. Classification Based on predefined classes*
- *3. Positioning Providing x, y, z information*
- *4. (Surface measurement) Using LiDAR point-cloud*

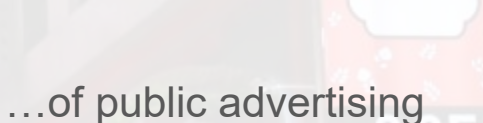

By using high quality Cyclomedia imagery and LiDAR data for *baseline measurement.*

*Update interval* determines the level of insight and provides change detection poissibility.

#### cyclomedia

#### **PoC | Detection and classification**

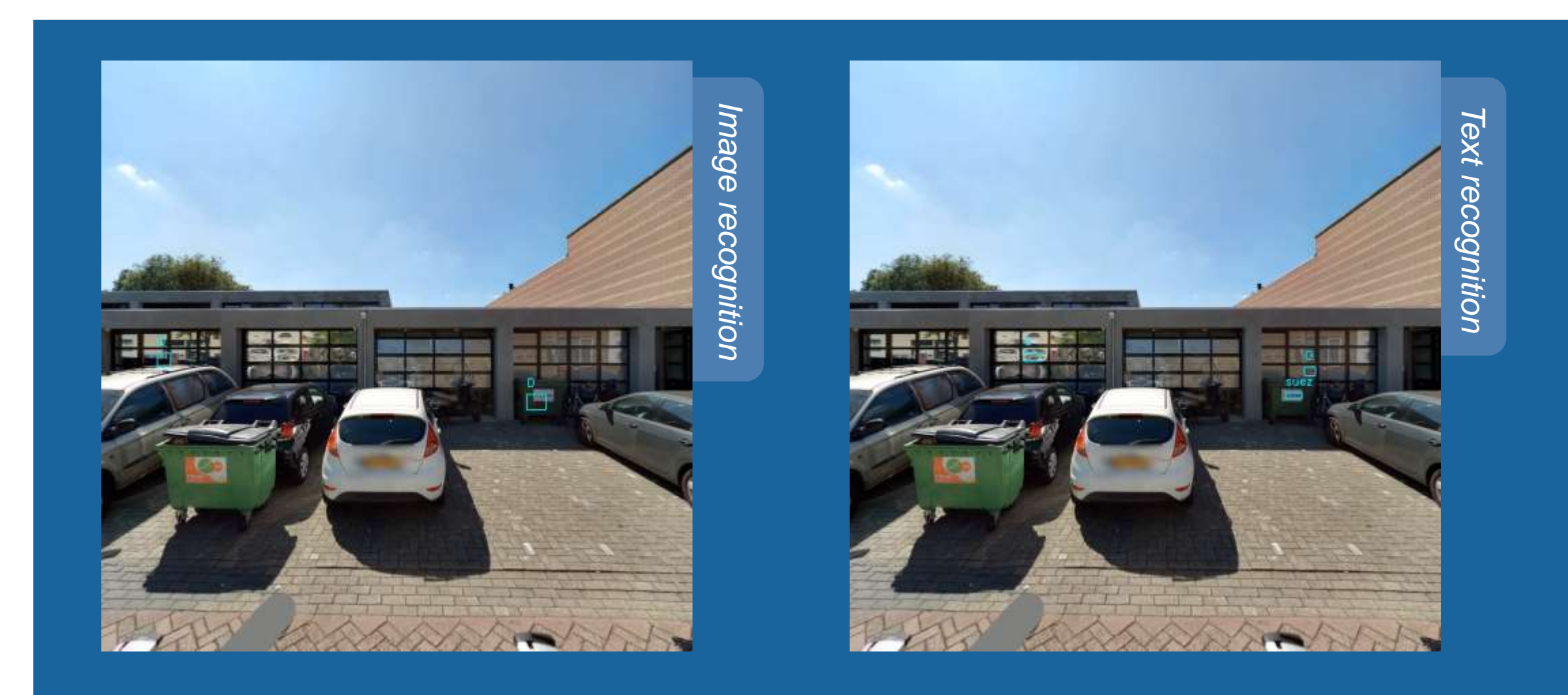

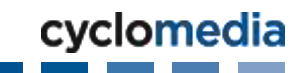

#### **Class definition**

- Classes can be decided on per market
- In this Proof of Concept a split between ground-based and façade-based advertisement is made

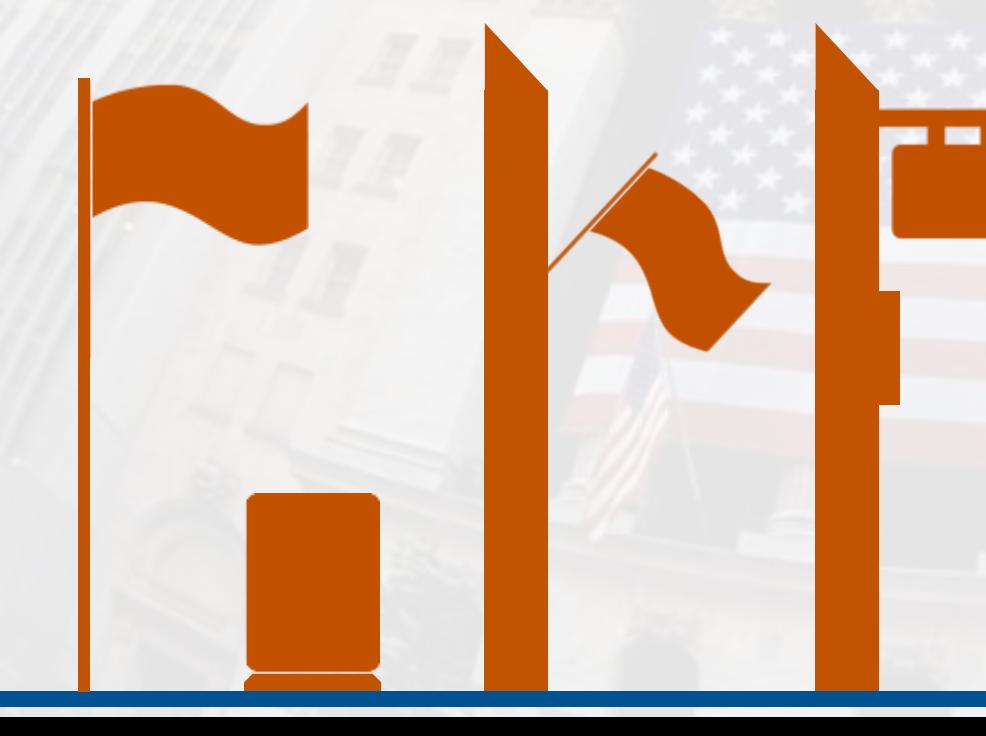

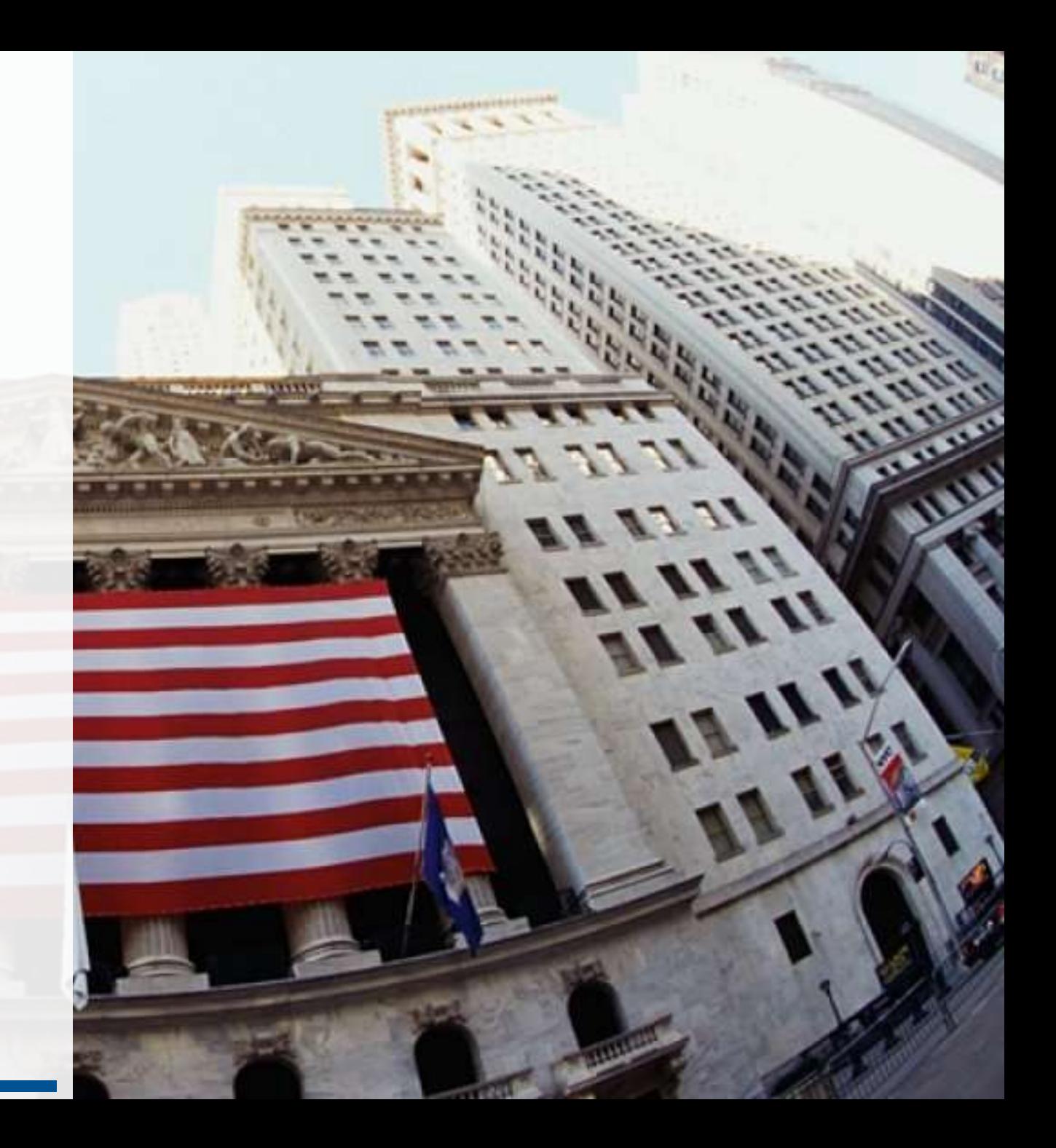

### **PoC | Positioning and clustering**

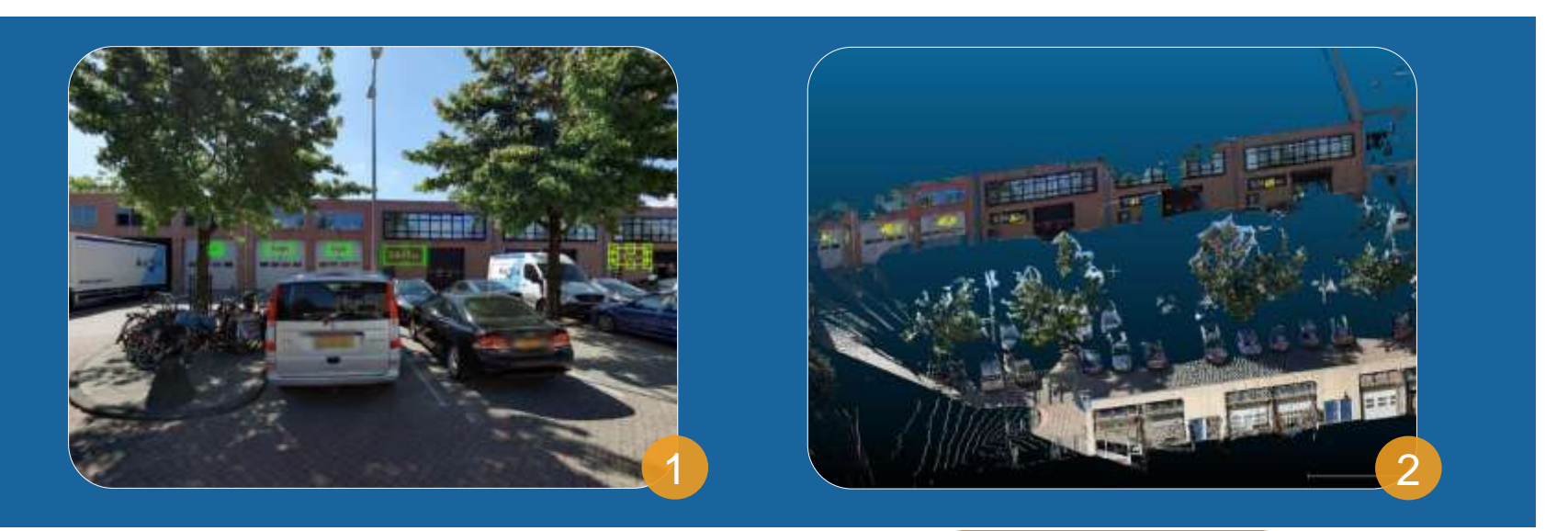

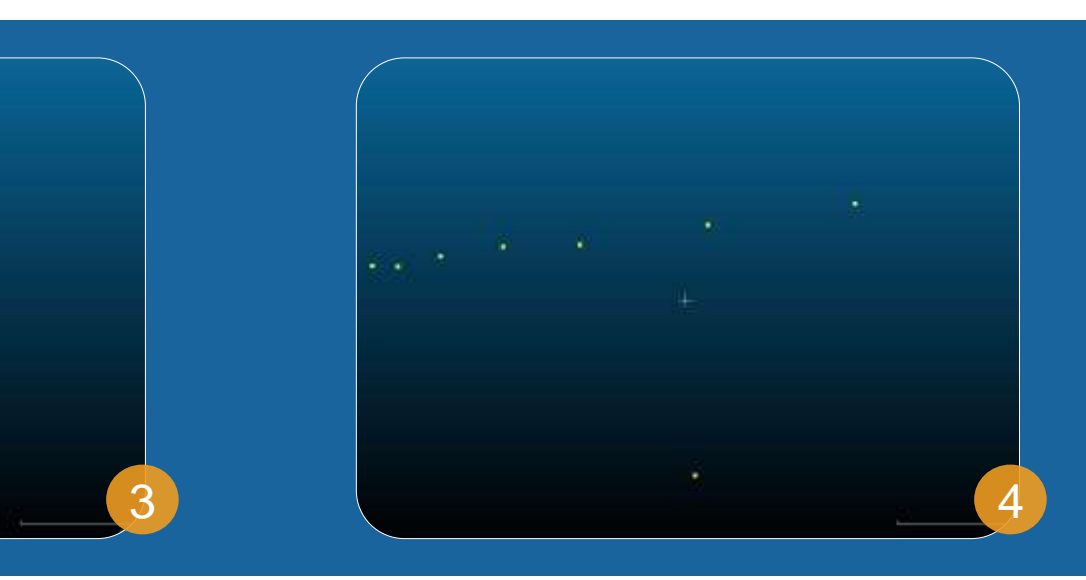

cyclomedia

#### **PoC | Playlist functionality in our online HTML5 viewer Street Smart**

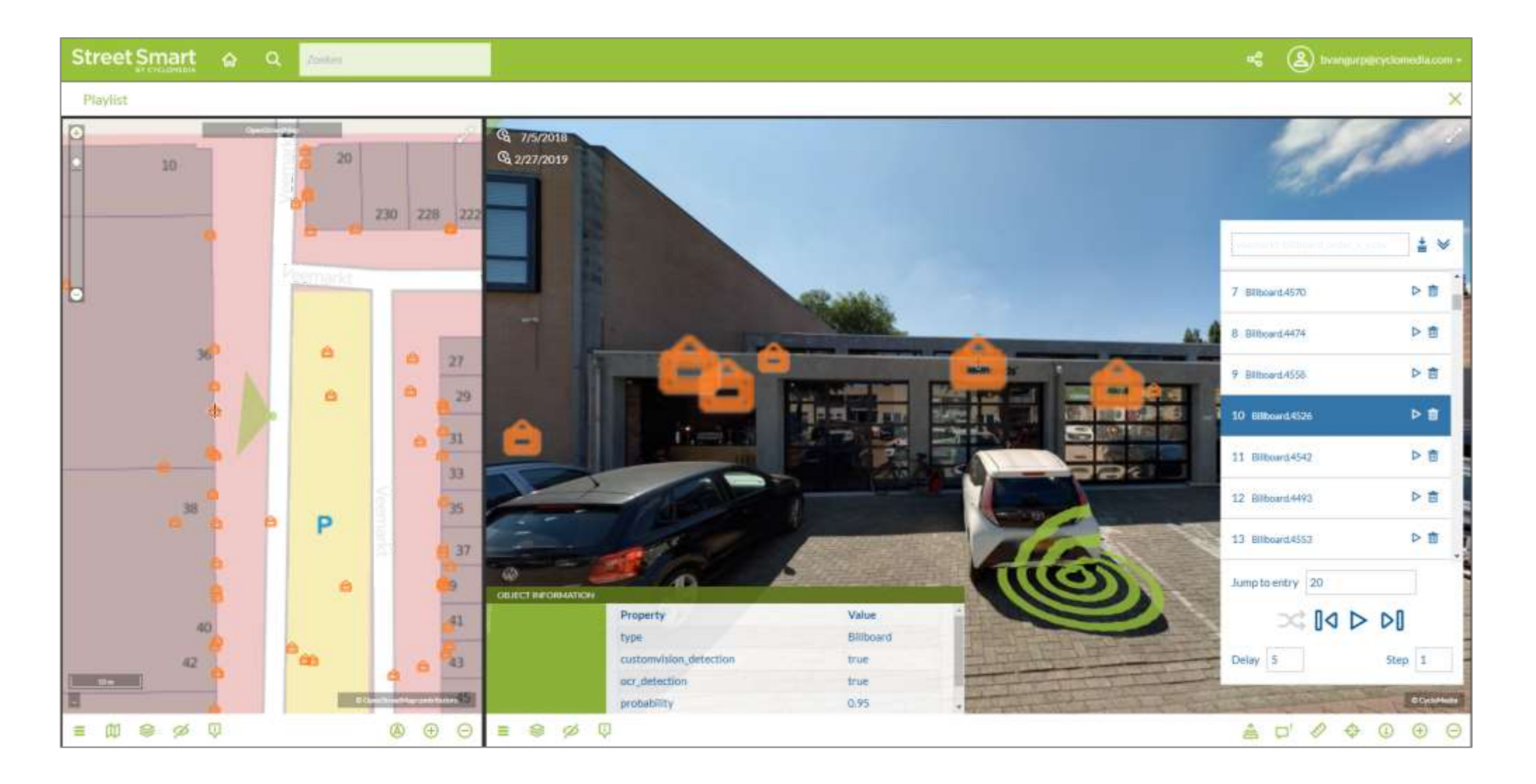

cyclomedia

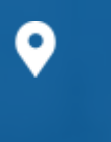

Van Voordenpark 1b 5301 KP Zaltbommel The Netherlands

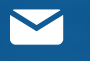

info@cyclomedia.com

#### +31 (0)418 - 55 61 00 **U**

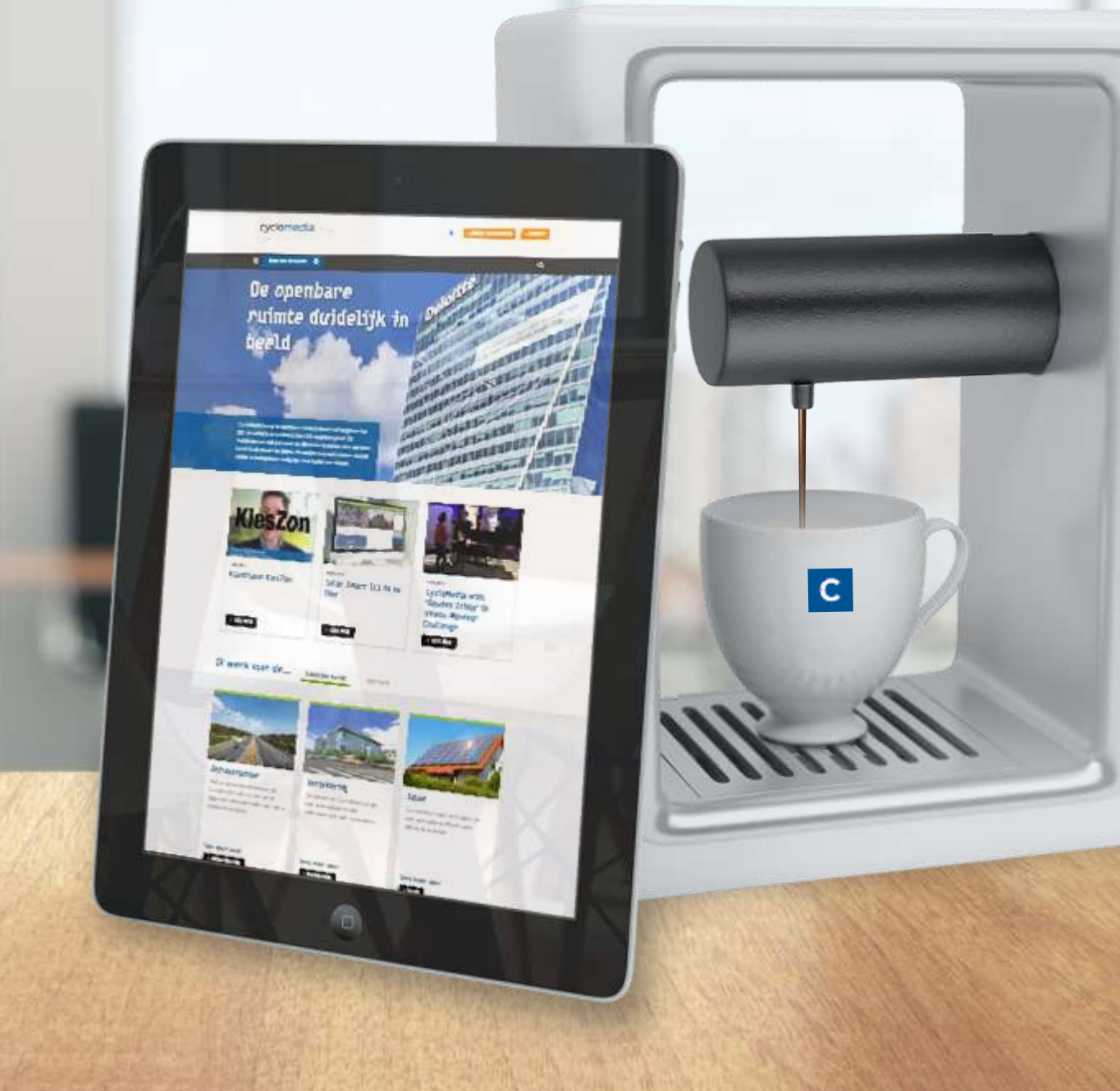

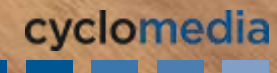